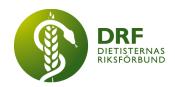

# Protokoll, styrelsemöte 2024-02-12

Närvarande: Amanda Weimar, Anna Jörnvi, Anne-Li Bjärneryd, Kjell Olsson, Rebeka Bereczky Veress, Sophie Rodebjer Cairns, Lotta Gustavsson, Matilda Fyrqvist, Clara Svensson

Extra inbjudna: dietisterna Karin Blom Malmberg och Pia Nevala Westman mellan 12:15 -12:30 från Mentorsprogrammet

## § 1. Mötet öppnas

Kjell Olsson öppnar mötet.

## § 2. Val av justerare

Rebeka Bereczky Veress väljs till justerare

# § 3. Dagordningens godkännande

Styrelsen godkänner dagordningen.

# § 4. Föregående mötesprotokoll

- 4.1 Protokoll 2023-02-03 godkännes av styrelsen.
- 4.2 Beslutsuppföljning

## § 5. Styrande dokument/årsmöteshandlingar

- 5.1. Strategiska områden och målinriktning
  - 5.1.1. Inget att rapportera
- 5.2 Årsmöteshandlingar
  - 5.2.1 Inget att rapportera.
- 5.3 Riktlinjer/stadgar/rutiner
  - 5.3.1 Inget att rapportera.

## § 6 Kommunikation

- 6.1 Myndighet
  - 6.1.1 Inget att rapportera.

HÅLLBAR NUTRITION FÖR HÄLSA GENOM HELA LIVET

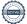

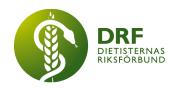

# 6.2 Remissinkorg

6.2.1. Inget att rapportera.

#### 6.3 Media

6.3.1 Inget att rapportera.

#### 6.4 Medlemmar

6.4.1 Dialog om att sätta samman en enkät till medlemmar för att utvärdera hur de upplevt medlemshantering efter DRF tagit över den från Naturvetarna. Detta har tidigare diskuterats vid styrelsemöten under år 2023. Då styrelsen är i dialog om förbättringar med inloggning till hemsidan via ArcMembers medlemsregister flyttas punkten om enkät till hösten 2024.

#### 6.5 Hemsida

6.5.1 Kjell Olsson har haft möte med Jens på ArcMember, syftet har varit att ge feedback på samarbetet och vad DRF önskar i samarbetet framåt samt att diskutera möjligheten att uppdatera inloggningen till hemsidan med wordpress plug-in kopplat till medlemshanteringen. Kjell Olsson stämmer av med Nadia Andersson och återkopplar sedan till styrelsen. Anne-Li Bjärneryd påpekar behovet av ett uppdaterat avtal där det tydligt står att DRF inte blir betalningsskyldiga i de fall uppdateringen inte fungerar och DRF måste återgå till nuvarande lösning.

#### 6.6 Sociala medier

6.6.1 Inget att rapportera.

# 6.7 Nyhetsbrev

6.7.1 Inget att rapportera.

# 6.8 Utåtriktade aktiviteter/planerade aktiviteter

6.8.1 Inget att rapportera.

#### 6.9 DRF funktionsbrevlåda

6.9.1 Livsmedelsverket har bjudit in till referensgrupp för kostråd och önskar representant från DRF. Beslut: Styrelsen väljer Anna Jörnvi som representant. Kjell Olsson kommunicerar detta som svar till Livsmedelsverket.

#### § 7 Intern samverkan

## 7.1 Planering årsmöte/kongress/sektioner

7.1.1 Uppföljning på fråga under styrelsemöte den 2024-02-03, styrelsen diskuterade huruvida eventuella utbildningsstopp i regioner kommer att påverka deltagande på DRF:s kongress. Ett förslag har lyfts om att göra en sammanställning med argument för dietister att ta med till sina chefer och regioner för att få gå på DRF:s kongress Vid tidpunkten för dagens möte har 125

HÅLLBAR NUTRITION FÖR HÄLSA GENOM HELA LIVET

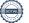

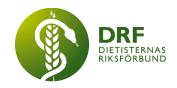

personer anmält sig till mötet, och frågan förefaller därför inte längre lika aktuell. Styrelsen överlåter frågan till planeringsgruppen för kongressen.

#### 7.2 Sektioner

7.2.1 Inget att rapportera.

## 7.3 Lokalföreningar

7.3.1 Inget att rapportera.

## 7.4 Arbetsgrupp terminologi och etisk kodex

7.4.1 Inget att rapportera.

#### 7.5 Professionsrådet

7.5.1 Inget att rapportera.

## 7.6 DRFs specialistordning

7.6.1 Inget att rapportera.

## 7.7 Levnadsvaneprojekt

7.7.1 Inget att rapportera.

## 7.8 Mentorsprogrammet

7.8.1 Inbjudna Pia Nevala Westman och Karin Blom Malmberg från Mentorprogrammet. Programmet har funnits sedan 2013 och det initiala syftet var att få in nyexaminerade dietister i arbetsmarknaden, när tjänsterna i Sverige var få. Idag efterfrågar studenter mest stöd, i sitt nya jobb och i omfattande arbetsuppgifter/uppdragsbeskrivningar.

Just nu finns det 10 stycken aktiva mentor-adept-par och det finns ytterligare två stycken adepter på väntelistan. Utbildning för mentorer gjordes senast år 2023, och det finns behov av att fylla på eftersom dietister går i pension och fortsätter inte längre som mentorer efter detta. Lotta Gustavsson har hjälpt till att uppdatera den uppdragsbeskrivning mentorerna har som vägledning.

Pia Nevala Westman och Karin Blom Malmberg frågar om vi ska fortsätta arbetet med mentorprogrammet i nuvarande form. Det finns behov av att utvärdera mentorsprogrammet men detta har inte gjorts på grund av tidsbrist. Styrelsen erbjuder sig att bistå med en enkät. Mentorsprogrammet önskar ha en fast representant från styrelsen och Pia Nevala Westman och Karin Blom Malmberg önskar få in nya på deras positioner i arbetsgruppen, då de avser att ha mindre framträdande poster i arbetsgruppen framöver.

## 7.9 Stipendienämnden

7.9.1 Inget att rapportera.

HÅLLBAR NUTRITION FÖR HÄLSA GENOM HELA LIVET

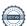

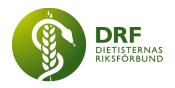

## § 8 Extern samverkan

## 8.1 Utbildningsorterna

8.1.1 Utbildningsorterna är kontaktade för att boka in information om DRF. Umeå och Uppsala planeras in under våren där datum för Umeå är bokat den 29/2 kl 13:00-13:30.

## 8.2 SACO

8.2.1 Inget att rapportera.

## 8.3 Naturvetarna

8.3.1 DRF har erhållit projektmedel för DRF:s kongress, 25 000kr.

# 8.4 Professionsföreningar

8.4.1 Inget att rapportera.

#### 8.5 SWESPEN

8.5.1 Inget att rapportera.

### 8.6 EFAD

8.6.1 Inget att rapportera.

# 8.7 ICDA

- 8.7.1 Förfrågan om att arrangera ICND år 2032. Beslut: Styrelsen avböjer erbjudandet.
- 8.7.2 På grund av tidsbrist skjuts frågan om nomineringar till Board of Directors 2024-2028 upp. Deadline är 22 april.
- 8.8 Samverkan för säker vård
- 8.8.1 Inget att rapportera.

## 8.9 NCD nätverket

8.9.1 Inget att rapportera.

## § 9 Ekonomi

## 9.1 Budget

9.1.1 Inget att rapportera.

## 9.2 Resultat- och balansrapport

9.2.1 Inget att rapportera.

## 9.3 Ekonomi övrigt

9.3.1 Inget att rapportera.

HÅLLBAR NUTRITION FÖR HÄLSA GENOM HELA LIVET

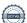

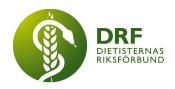

# § 10 Övriga frågor/anmälan av nya ärenden

10.1 Vem har möjlighet att delta på Vårdarenan 16-17 april? Frågan bordläggs.

# § 11 Nästa möte

26 februari 2024. Zoom.

## § 12 Mötet avslutas

Kjell Olsson avslutar mötet

Kjell Olsson Rebeka Bereczky Veress

Ordförande Justerare

Anne-Li Bjärneryd

Sekreterare

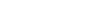

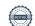

# Verifikat

Transaktion 09222115557516578972

#### Dokument

Protokoll - styrelsemöte 2024-02-12

Huvuddokument

5 sidor

Startades 2024-05-01 21:32:06 CEST (+0200) av Kjell

Olsson (KO)

Färdigställt 2024-05-02 22:01:14 CEST (+0200)

## Signerare

Kjell Olsson (KO)

DIETISTERNAS RIKSFÖRBUND

dietisternasriksforbund@drf.nu

Signerade 2024-05-01 21:32:06 CEST (+0200)

Anne-Li Bjärneryd (AB)

DIETISTERNAS RIKSFÖRBUND anne-li.bjarneryd@drf.nu Signerade 2024-05-02 22:01:14 CEST (+0200) Rebeka Bereczky Veress (RBV)

DIETISTERNAS RIKSFÖRBUND rebeka.bereczky@drf.nu Signerade 2024-05-02 09:03:41 CEST (+0200)

Detta verifikat är utfärdat av Scrive. Information i kursiv stil är säkert verifierad av Scrive. Se de dolda bilagorna för mer information/bevis om detta dokument. Använd en PDF-läsare som t ex Adobe Reader som kan visa dolda bilagor för att se bilagorna. Observera att om dokumentet skrivs ut kan inte integriteten i papperskopian bevisas enligt nedan och att en vanlig papperutskrift saknar innehållet i de dolda bilagorna. Den digitala signaturen (elektroniska förseglingen) säkerställer att integriteten av detta dokument, inklusive de dolda bilagorna, kan bevisas matematiskt och oberoende av Scrive. För er bekvämlighet tillhandahåller Scrive även en tjänst för att kontrollera dokumentets integritet automatiskt på: https://scrive.com/verify

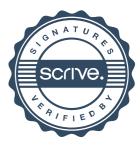